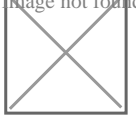

## Coronavirus : ce qu'il faut indiquer dans le rapport de gestion au titre de l'exercice clos le 31 décembre 2019

## Fiche pratique publié le 17/04/2020, vu 1938 fois , Auteur : [Assistant-juridique.fr](https://www.legavox.fr/blog/redada/)

Le rapport de gestion des sociétés commerciales doit exposer les événements importants survenus après la date de la clôture de l'exercice, ainsi que les principaux risques et incertitudes auxquels la société fait face.

Pour quelques sociétés, notamment celles ayant des échanges significatifs avec la Chine continentale, soit dans le cadre de relations fournisseurs, soit parce qu'elle constitue un marché particulièrement important, le Covid-19 et les mesures prises par les différents Etats concernés pour lutter contre cette épidémie ont peut-être eu un effet direct sur les résultats 2019. Et il y aura lieu d'en tenir compte dans le cadre de l'arrêté des comptes 2019.

Pour les autres, le véritable impact sera sur l'année 2020. Dans ces conditions, les sociétés commerciales qui arrêtent leurs comptes au 31 décembre 2019 devront faire référence, dans leur [rapport de gestion](https://www.assistant-juridique.fr/rapport_gestion_sarl.jsp) au titre de l'exercice écoulé, à la propagation du virus Covid-19, aux mesures prises par le Gouvernement pour lutter contre cette épidémie et dans quelles mesures elles impactent et impacteront leurs activités et leur situation financière.

Outre les aspects purement financiers, il serait également souhaitable de compléter ces informations par les mesures prises individuellement par les sociétés dans ce cadre. Il conviendrait ainsi de préciser :

– si la société concernée est visée par les mesures de fermeture obligatoire ;

– s'il a été décidé de mettre en place de l'activité partielle pour tout ou partie des salariés et selon quels critères, le cas échéant ;

– si le télétravail a été mis en place et selon quelles modalités, le cas échéant ;

– lorsque le télétravail n'a pas pu être mis en place, quelles mesures de protection des salariés ont été adoptées, le cas échéant.

Editions Francis Lefebvre - La Quotidienne

[https://www.assistant-juridique.fr/rapport\\_gestion\\_sarl.jsp](https://www.assistant-juridique.fr/rapport_gestion_sarl.jsp)

## Articles sur le même sujet :

- [Réaliser une assemblée annuelle de SARL](https://www.assistant-juridique.fr/assemblee_annuelle_sarl_guide.jsp)
- [Dividendes : mode d'emploi](https://www.assistant-juridique.fr/dividendes_guide.jsp)
- [Rémunérer un gérant de SARL](https://www.assistant-juridique.fr/remunerer_gerant_sarl_guide.jsp)
- [Gérer un compte courant d'associé](https://www.assistant-juridique.fr/compte_courant_associe_guide.jsp)
- [Révoquer un gérant de SARL](https://www.assistant-juridique.fr/revocation_gerant_sarl_guide.jsp)
- [Démission d'un gérant de SARL : mode d'emploi](https://www.assistant-juridique.fr/demission_gerant_sarl_guide.jsp)
- [Modifier les statuts d'une SARL](https://www.assistant-juridique.fr/modifier_statuts_sarl_guide.jsp)
- • [Dissoudre une SARL](https://www.assistant-juridique.fr/dissoudre_sarl_guide.jsp)
- [Récupérer une facture impayée](https://www.assistant-juridique.fr/se_faire_payer_guide.jsp)
- • [10 astuces pour éviter les impayés](https://www.assistant-juridique.fr/astuces_impayes_guide.jsp)
- [Guide pratique de la SARL](https://www.assistant-juridique.fr/pack_integral_sarl.jsp)
- [En quoi consistent les comptes annuels ? Que faire en cas d'erreurs ?](https://www.assistant-juridique.fr/comptes_annuels_inexacts.jsp)
- [Comment réaliser un bilan sans expert-comptable ?](https://www.assistant-juridique.fr/bilan_dix_etapes.jsp)
- [Comment réaliser le rapport spécial sur les conventions réglementées ?](https://www.assistant-juridique.fr/rapport_special.jsp)
- [Comment réaliser un inventaire annuel ?](https://www.assistant-juridique.fr/inventaire_annuel.jsp)
- [A quoi sert un budget prévisionnel ?](https://www.assistant-juridique.fr/utilite_budget_previsionnel.jsp)
- [Comment approuver les comptes annuels d'une SARL ?](https://www.assistant-juridique.fr/approbation_comptes_annuels.jsp)
- [Comment demander la confidentialité des comptes annuels ?](https://www.assistant-juridique.fr/confidentialite_comptes_annuels.jsp)
- [Comment déposer les comptes annuels d'une société ?](https://www.assistant-juridique.fr/depot_comptes_annuels_societe.jsp)
- [SARL : l'assemblée générale annuelle](https://www.assistant-juridique.fr/ag_annuelle_sarl.jsp)
- [Que sont les réserves d'une société ?](https://www.assistant-juridique.fr/reserves.jsp)
- [Réserves légales d'une SARL : quel montant ?](https://www.assistant-juridique.fr/reserves_legales.jsp)
- [Réserves statutaires : définition](https://www.assistant-juridique.fr/reserves_statutaires.jsp)
- [Report à nouveau : définition](https://www.assistant-juridique.fr/report_nouveau.jsp)
- [Distribution de dividendes : à quelles conditions ?](https://www.assistant-juridique.fr/conditions_dividendes.jsp)
- [Modèle commenté de procès-verbal d'assemblée générale de SARL](https://www.assistant-juridique.fr/rediger_pv_assemblee.jsp)
- [Procès-verbal d'une assemblée générale : faut-il le faire publier ?](https://www.assistant-juridique.fr/publication_decisions_assemblee_generale.jsp)